иифровой<br>gukmaнm.pф

# ОНЛАЙН- НАВИГАЦИЯ

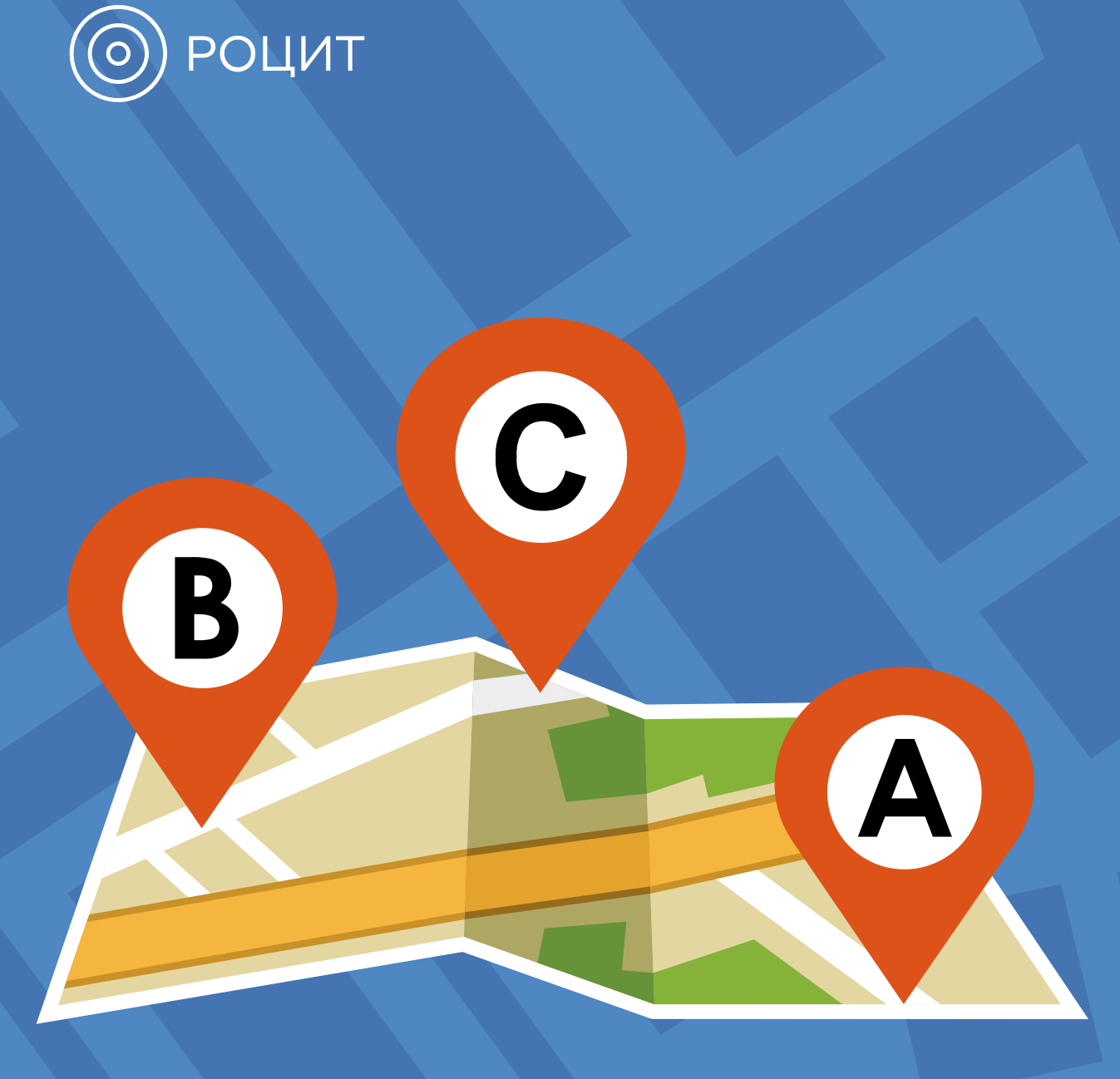

### **ПРИ ПОДДЕРЖКЕ ФОНДА ПРЕЗИДЕНТСКИХ** *FPAHTOB*

Проект реализован с использованием гранта Президента Российской Федерации на развитие гражданского общества, предоставленного Фондом президентских грантов

### ОНЛАЙН-НАВИГАЦИЯ

Еще 10-15 лет назад для того, чтобы построить маршрут внутри одного города или между городами, а также определить свое местоположение на местности, приходилось использовать подробные, но абсолютно неинтерактивные карты и атласы. Сегодня интернет и современные цифровые устройства позволяют строить сложные маршруты за несколько секунд, а также предоставляют огромное количество дополнительных сервисов, связанных с навигацией.

#### КАРТОГРАФИЧЕСКИЕ СЕРВИСЫ

В настоящее время в интернете представлено довольно много различных картографических сервисов. Некоторые из них разработаны поисковыми сервисами, часть – специализированными компаниями. Современный картографический сервис соединяет в себе функции:

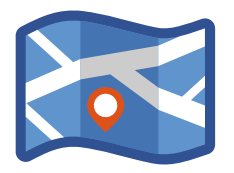

Функция карты

Показывает карту местности

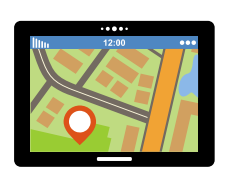

Функция GPSпозиционирующего устройства

Показывает, где находится пользователь

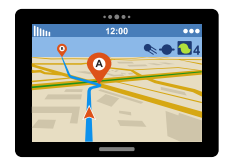

1

Функция навигатора Показывает кратчайший маршрут из точки A в точку B

Часть картографических онлайн-сервисов имеет браузерные версии (например, Яндекс.Карты или Google Maps), однако многие можно установить на свой планшет или смартфон в виде приложения. Лучше всего выбрать второй вариант. У онлайн-карт есть большой минус – они "съедают" много трафика, поэтому обращение смартфона к картографическому сайту через мобильный интернет будет стоить определенных денег. Не говоря уже о ресурсах, которые затратит

само устройство на скачивание. Гораздо удобнее вариант, когда сами карты скачаны на устройство заранее – тогда ими можно будет воспользоваться и без подключения к Сети. Примеры картографических приложений, заточенных под офлайн-использование – 2GIS и maps.me.

#### КАК ПОЛЬЗОВАТЬСЯ КАРТОГРАФИЧЕСКИМ СЕРВИСОМ

Допустим, вы находитесь в новом для вас городе, и вам нужно построить маршрут до определенной точки. Первым делом нужно открыть установленные на смартфоне карты (открыть браузерную версию или зайти в приложение) и определить свое местоположение. Для этого требуется активировать функционал GPS (или ГЛОНАСС) – оно приступит к поиску спутников. Для более скорого позиционирования может пригодиться функция а-GPS – когда для позиционирования используется сигнал сотовой связи. Нужно учесть, что GPS-навигация определяет местоположение отнюдь не с точностью до сантиметра, но понять, где вы находитесь, можно без особых проблем.

Картографические сервисы достаточно детализированы и содержат всю необходимую информацию – названия улиц, номера домов, места остановок общественного транспорта (включая железнодорожные станции и станции метрополитена). Также внутри некоторых картографических сервисов можно выбирать способ отображения карты:

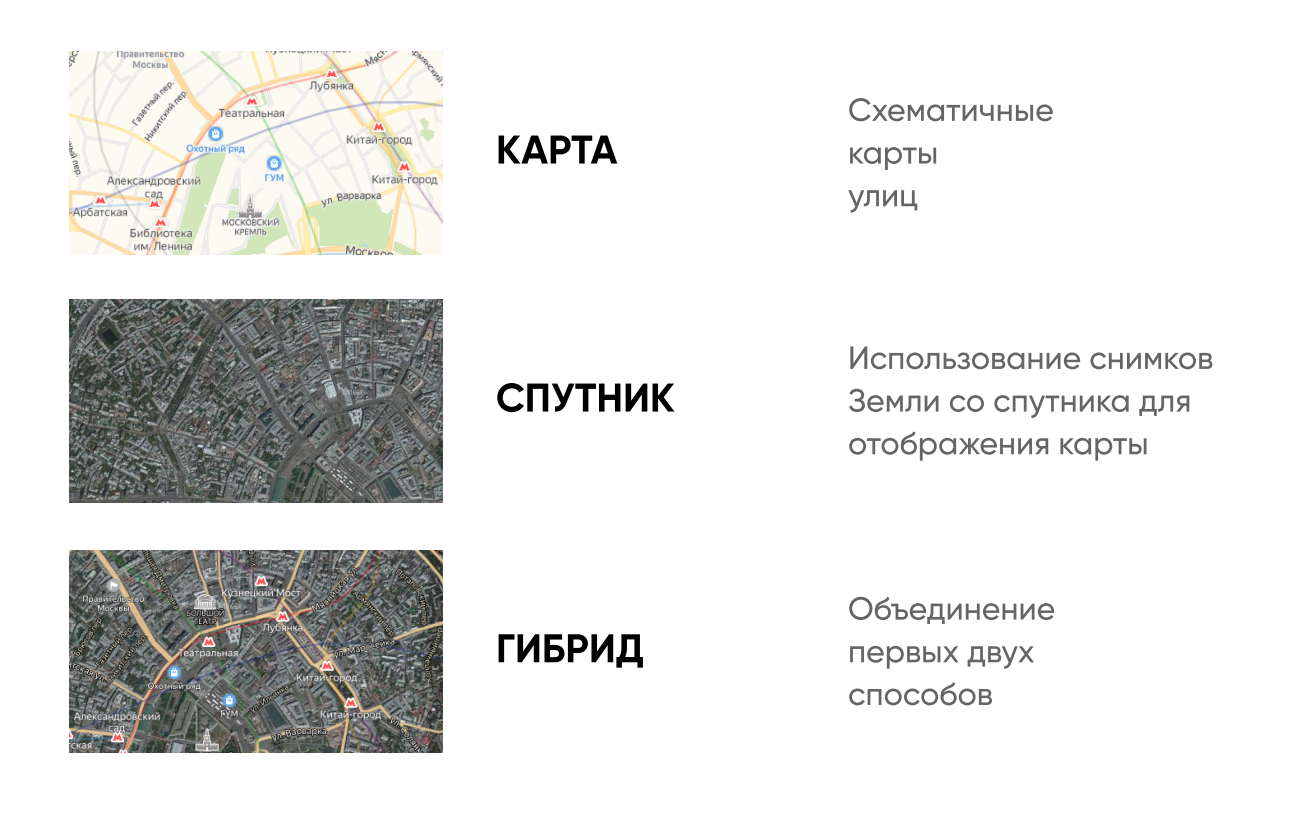

Однако, этим функционал онлайн-карты не ограничиваются. Одна из самых полезных функций, которой обладает практически любой картографический сервис, это прокладывание маршрута следования из точки А в точку Б. Эта функция также может действовать и без подключения к мобильному интернету, если карты скачаны на смартфон заранее – система помнит географию в офлайн-режиме. Маршрут отобразится прямо на карте, плюс к этому на экране могут отображаться текстовые подсказки – на какую именно улицу надо повернуть и через сколько метров. Также вы можете увидеть несколько видов маршрутов:

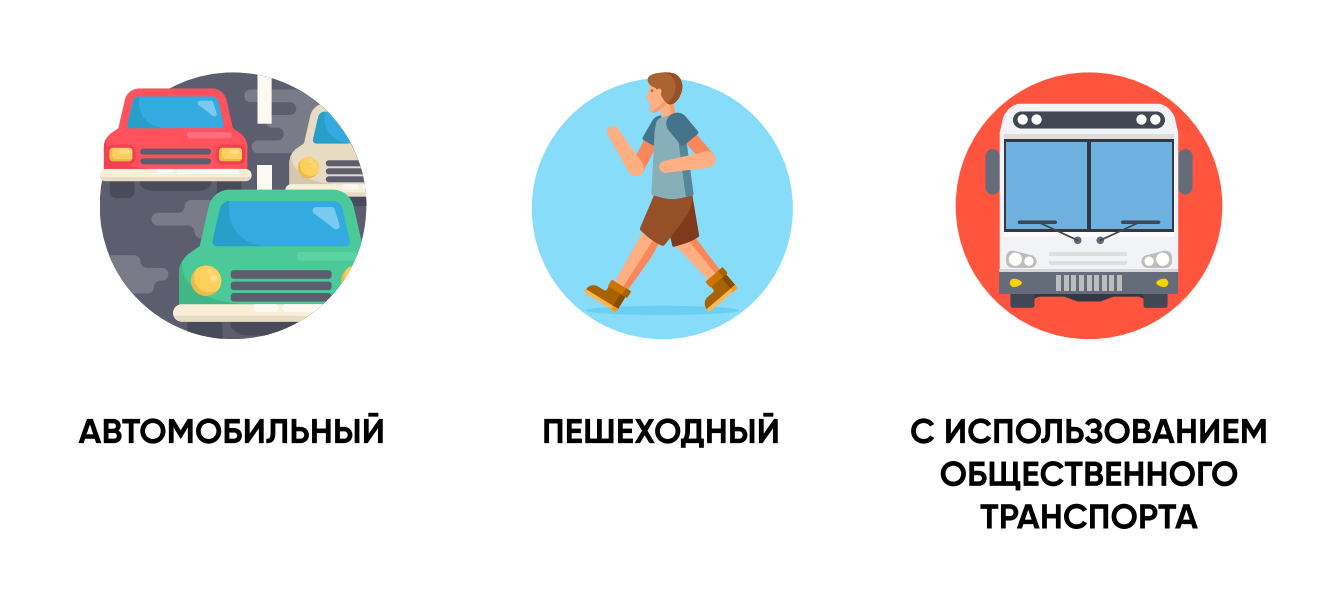

При подключении к спутникам GPS или мобильному интернету картографический сервис будет точно вести по маршруту, указывая, где вы находитесь в данный момент и в какую сторону идете. В некоторых случаях может пригодиться и встроенный компас, который обычно опирается на данные спутников.

1

ОНЛАЙН-НАВИГАЦИЯ

#### ДОПОЛНИТЕЛЬНЫЕ ФУНКЦИИ КАРТОГРАФИЧЕСКИХ СЕРВИСОВ

Для наибольшего удобства онлайн-карты снабжены дополнительной информацией. Многие картографические сервисы позволяют вам узнать, какие организации располагаются по тому или иному адресу. Соответствующий запрос можно набрать в поисковой строке карты (например, «магазины поблизости») – и сервис предложит ближайшие варианты. Можно и просто нажать на интересующий дом – тогда карта покажет, что именно в нем располагается, какой у этого места график работы, покажет отзывы посетителей.

#### Некоторые картографические сервисы покажут вам:

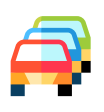

Пробки на дорогах

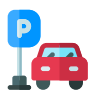

Платные парковки, находящиеся рядом

Информацию о различных дорожных событиях.

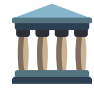

<u>/ </u>

Панорамы улиц и фотографии различных мест.

#### общественного транспорта – какой автобус куда идет, по каким улицам, и через сколько остановок нужно будет выходить. Главное – в крупных городах можно узнать расписание практически любого вида транспорта. Самые продвинутые сервисы способны показывать движение наземного транспорта в режиме онлайн, чтобы пользователь мог наглядно видеть маршрут движения транспорта и рассчитывать время на поездку. Например, выбрать самое удобное время для выхода, чтобы успеть на автобус. Ряд сервисов предоставляет информацию о маршрутах

Самые популярные картографические сервисы интегрированы в социальные сети или работают с ними. Благодаря этому вы можете:

Отправлять собеседникам свою геопозицию (местоположение) и делиться ей в своем профиле

Искать людей и места около вас, не выходя из социальной сети

### ТЕМАТИЧЕСКИЕ СЕРВИСЫ

Существуют различные тематические сервисы, которые не показывают карты местности, но тоже помогают при навигации. Многие из них сосредоточены на поисковых порталах (например, Яндекс или Mail.Ru). Такие сервисы (например, Яндекс.Расписание) могут показывать уже упоминавшиеся ранее данные о расписании и маршрутах движения общественного транспорта. Больше всего это полезно, когда человек пытается самостоятельно добраться из пригорода с развитой сетью коммуникаций – такие сервисы отлично знают расписания электричек и пригородных автобусов. Они весьма полезны и в крупных городах – благодаря таким сервисам можно выстроить самый быстрый путь при помощи метро и наземного транспорта. Приложение подскажет все возможные номера маршрутов – причем не только городского перевозчика, но и некоторых частных.

#### У подобных универсальных сервисов есть и минусы

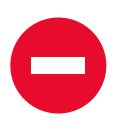

Такие приложения обычно не отображают маршруты в небольших или удаленных городах.

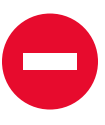

Могут присутствовать серьезные пробелы в расписаниях. Такие сервисы могут не содержать информацию о некоторых местных частных перевозчиков.

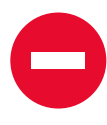

В результате

путешественник может целый час дожидаться городского автобуса, пропустив 5-10 маршрутных такси, идущих по его же трассе

## САЙТЫ ПЕРЕВОЗЧИКОВ

Расписания движения транспорта можно найти и на сайте нужного перевозчика. С электричками данный вопрос уже относительно упорядочен – сайт РЖД сообщает информацию о расписании пригородных поездов на разных направлениях. С автобусами ситуация сложнее – здесь единого перевозчика нет даже в городах. Некоторые перевозчики (например, ГУП «Мострансавто» в Московской области) выкладывают на своих сайтах подробные расписания обслуживаемых ими маршрутов вплоть до промежуточных остановок – однако данных о конкурирующих «частниках» (которые могут ходить значительно чаще) там не найти.

Здесь могут помочь сайты, собирающие информацию о расписаниях автобусов в различных регионах. Например, сайт Единой транспортной системы «Автобусные линии страны», из которого можно узнать расписания пригородных и междугородних автобусов с различных автовокзалов и автостанций, включая тех «частников», которые работают официально. Правда, такие сайты очень редко охватывают все российские регионы и далеко не всегда могут подсказать, проходит ли определенный маршрут через тот или иной населенный пункт. Поэтому перед поиском расписания может потребоваться предварительное уточнение через поисковую систему. Некоторые энтузиасты создают специализированные справочные сайты расписаний для своего города или района, где информация может быть очень подробной – но только для небольшой территории.

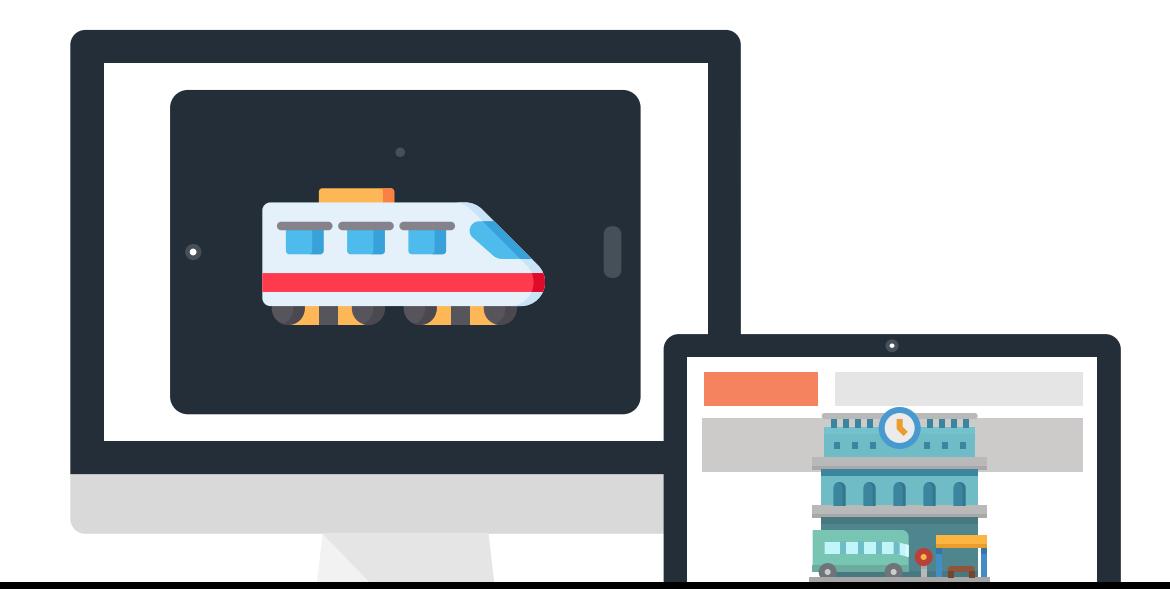

### ПОЕЗДКИ В ДРУГОЙ ГОРОД ИЛИ В ДРУГУЮ СТРАНУ

Если вы хотите посетить другой город или другую страну, вы можете купить билет на транспорт двумя способами:

Зайти на официальные сайты перевозчиков, найти билеты и сравнить их стоимости и найти самый оптимальный вариант поездки

 $\overline{\phantom{a}}$  2

Воспользоваться онлайн-сервисом, который сможет найти самый быстрый и выгодный вариант поездки

Согласитесь, второй способ выглядит намного заманчивее. Описанный сервис называется агрегатором билетов. Агрегаторы – сервисы так называемого "мета-поиска", то есть поиска в нескольких источниках сразу.

Допустим, вам необходимо купить авиабилет в другой город. Вы открываете сайт или приложение билетного агрегатора, выбираете город отправки и город прибытия, и через какое-то время (от 30 секунд до полутора минут) получаете маршрут, который будет либо самым быстрым, либо самым дешевым, либо самым эффективным по стоимости и времени поездки

Агрегаторы позволяют искать билеты не только на всевозможные виды междугороднего и международного транспорта (автобусы, поезда, самолеты, электрички), но и на отели и гостиницы. Поэтому использование билетных агрегаторов является незаменимым в современном туризме.

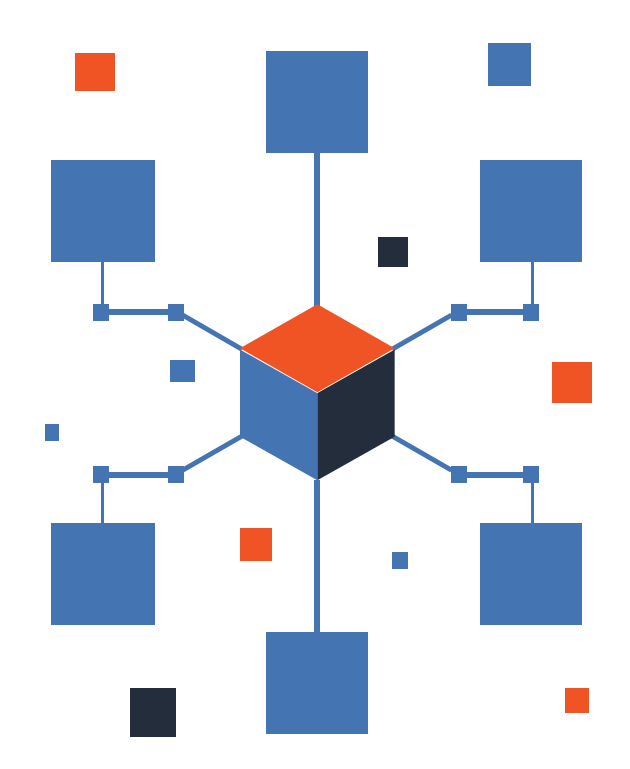

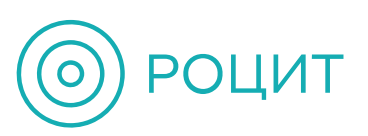

© Региональная общественная организация "Центр интернет-технологий" (РОЦИТ), 2019

Не для продажи. Ссылки на сайты приведены в информационных целях и не являются рекламой.